## SAP ABAP table /SAPSRM/C\_EVCAT {Survey Evaluation Category}

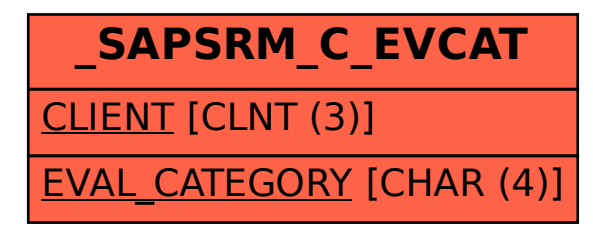